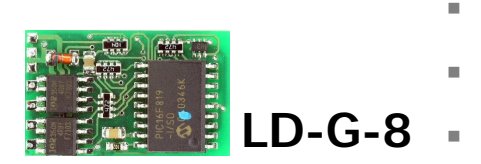

- Lastgeregelter Lokdecoder für Gleichstrommotoren
	- $DCC$ -Format  $\blacksquare$

n

n

- Locomotive Decoder with load control for
- DC engines DCC format  $\blacksquare$

voor gelijkstroommotoren

- Décodeur avec compensation de **n Anleitung** charge pour locomotive avec
	- moteur continu Format DCC **Manual** 
		- Lastgeregelde Locdecoder **Mode d'emploi** 
			- DCC-format **Handleiding**
			- Art.-Nr. 22-01-065
				- Art -Nr. 22-01-066
- CE

n

n

© 03/2005 Tams Elektronik GmbH

Alle Rechte, insbesondere das Recht der Vervielfältigung und Verbreitung sowie der Übersetzung vorbehalten. Vervielfältigungen und Reproduktionen in jeglicher Form bedürfen der schriftlichen Genehmigung durch die Tams Elektronik GmbH.

Technische Änderungen vorbehalten.

### © 03/2005 Tams Elektronik GmbH

All rights reserved. No part of this publication may be reproduced or transmitted in any form or by any means, electronic or mechanical, including photocopying, without prior permission in writing from Tams Elektronik GmbH.

Subject to technical modification.

### © 03/2005 Tams Elektronik GmbH

Tout droits réservés, en particulier les droits de reproduction et de diffusion ainsi que le traduction. Toute duplication ou reproduction sous quelque forme que ce soit nécessite l´accord écrit de la societé Tams Elektronik GmbH.

Sous réserve de modifications techniques.

© 03/2005 Tams Elektronik GmbH

Alle rechten voorbehouden. Niets uit deze publicatie mag worden vermenigvuldigd opgeslagen of openbaar gemaakt, zonder voorafgaande schriftelijke toestemming van Tams Elektronik GmbH.

Technische wijzigingen voorbehouden.

- n
- n
- n

n

n

n

n

n

n

n

n

- <sup>n</sup> **Deutsch 3**
- <sup>n</sup> **English 25**
- <sup>n</sup> **Français 45**
- <sup>n</sup> **Nederlands 66**

# **Sommaire**

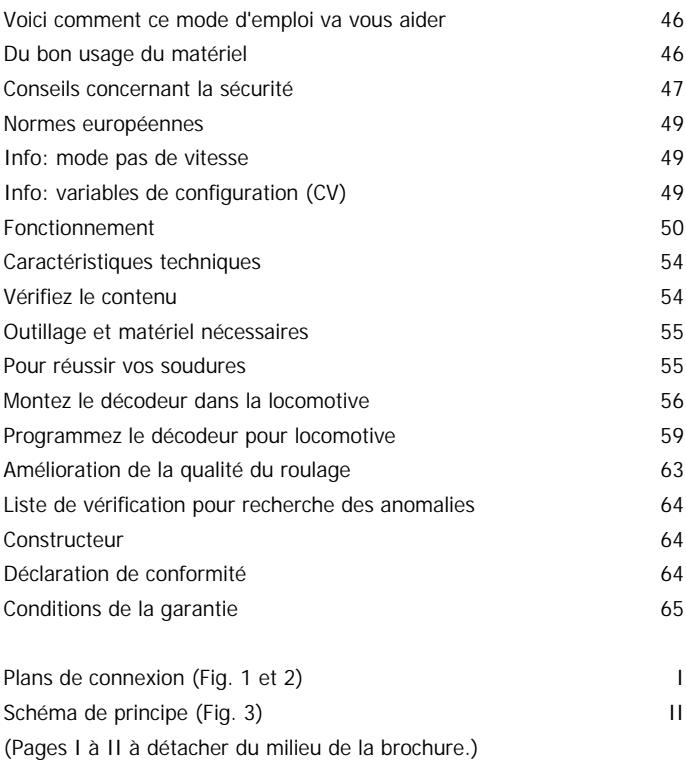

# **Voici comment ce mode d'emploi peut vous aider**

Même si vous n'avez pas de connaissances techniques, ce mode d'emploi vous aidera pas à pas lors de l'installation et de la mise en œuvre du module. Avant d'entreprendre l'installation du module, lisez l'intégralité de ce mode d'emploi et surtout les conseils de sécurité et le paragraphe sur les erreurs possibles et leur élimination. Vous connaîtrez ainsi la marche à suivre et éviterez des erreurs coûteuses à réparer.

Conservez soigneusement le mode d'emploi afin de pouvoir y recourir en cas de panne ultérieure éventuelle. En cas de transmission à une tierce personne du module, remettez lui aussi le mode d'emploi.

### **Du bon usage du matériel**

### **Rappelez-vous:**

!

Les circuits intégrés sont sensibles aux charges d'électricité statique. Ne les touchez pas avant de vous être "déchargés" en touchant par exemple un radiateur de chauffage central.

Le décodeur est destiné à être mis en œuvre selon ce mode d'emploi sur un réseau ferroviaire miniature. Monté dans un modèle réduit de locomotive mue par un moteur à courant continu, il exploite les signaux numériques au format DCC envoyés par la centrale à son adresse. Le décodeur pilote le moteur (vitesse, sens de marche et accélération) ainsi que quatre sorties pouvant être attribuées librement aux touches de fonctions.

Le module n'est pas destiné à être utilisé par des enfants de moins de 14 ans. La lecture, la compréhension et le respect de ce mode d'emploi font partis du bon usage de ce produit.

Toute autre utilisation est à proscrire.

### **Conseils concernant la sécurité**

#### **Dangers mécaniques**

Les câbles et autres composants coupés présentent des parties tranchantes qui peuvent provoquer des coupures de la peau. Soyez prudent en les prenant en main.

Des dégâts visibles sur des composants peuvent entraîner un danger incalculable. N'utilisez pas des éléments endommagés, mais remplacezles par des composants neufs

#### **Dangers électriques**

- **Toucher des parties sous tension,**
- toucher des parties susceptibles d'être sous tension,
- **Courts-circuits.**
- **E** connexion à des tensions non autorisées.
- humidité trop forte,
- ß condensation

peuvent provoquer une décharge électrique pouvant entraîner des blessures. Evitez ces dangers en respectant les mesures suivantes:

- Le câblage doit être fait hors tension.
- ß Ne procédez à l'installation que dans des lieux fermés, propres et secs. Evitez les atmosphères humides et les projections d'eau.
- N'alimentez les modules qu'avec des courants basse tension selon les données techniques. Utilisez exclusivement des transformateurs homologués.
- Ne branchez les transformateurs et les fers à souder que dans des prises homologuées.
- Assurez-vous que la section des câbles électriques est suffisante.
- En cas de condensation, attendez deux heures avant de poursuivre les travaux.
- En cas de réparation, n'utilisez que des pièces d'origine.

#### **Danger d'incendie**

La panne chaude du fer à souder entrant en contact avec un matériau inflammable crée un risque d'incendie. L'incendie peut provoquer des blessures ou la mort par brûlures ou asphyxie. Ne branchez au secteur le fer à souder que durant le temps effectif de la soudure. Maintenez la panne éloignée de tout matériau inflammable. Utilisez un support adapté. Ne laissez jamais la panne chaude sans surveillance.

### **Danger thermique**

Si par mégarde la panne chaude ou de la soudure entrait en contact avec votre peau, cela peut provoquer des brûlures. Evitez cela en :

- utilisant une surface de travail résistant à la chaleur,
- **posant le fer à souder sur un support adapté,**
- positionnant lors de la soudure la pointe de la panne avec précision,
- nettoyant la panne avec une éponge humide.

#### **Danger environnemental**

Une surface de travail inadaptée et trop petite et un local trop étroit peuvent entraîner des brûlures de la peau ou un incendie. Evitez cela en utilisant une surface de travail suffisante et un espace de travail adapté.

#### **Autres dangers**

Des enfants peuvent par inattention ou par irresponsabilité provoquer les mises en péril décrites ci-dessus. En conséquence, des enfants de moins de 14 ans ne doivent pas installer les modules.

Les enfants en bas age peuvent avaler les petites pièces dont les parties coupantes ou pointues peuvent mettre leur vie en danger ! Ne laissez pas ces petites pièces à leur portée.

Dans les écoles, les centres de formation et les ateliers associatifs, l'assemblage et la mise en œuvre des modules doivent être surveillés par du personnel qualifié et responsable.

Dans les ateliers professionnels, les règles de sécurité de la profession doivent être respectées.

### **Normes européennes**

Le produit a été développé conformément aux normes européennes EN 55014 et EN 50082-1, testé selon la directive 89/336/CEE ("Directive CEM") et correspond aux dispositions légales.

Respectez les consignes de sécurité suivantes pour conserver un fonctionnement exempt de parasites et d'émissions électromagnétiques gênantes :

- ß Branchez le transformateur d'alimentation au secteur sur une prise homologuée.
- ß Ne modifiez pas les pièces d'origine et respectez les consignes, les schémas de principe et les nomenclatures de ce mode d'emploi,
- Pour les réparations, n'utilisez que des pièces de rechange d'origine.

### **Info: Mode pas de vitesse**

Les centrales numériques au format DCC peuvent selon leur version et leurs réglages émettre 14, 28 ou 128 pas de vitesse. Le nombre de pas de vitesse émis par la centrale pour le décodeur considéré doit être identique à celui programmé sur le décodeur. A défaut, la locomotive peut avoir un fonctionnement anormal.

# **Info: Variables de configuration (CV)**

Vous pouvez régler les variables de configuration d'un décodeur à partir de la centrale DCC. Cela permet d'adapter le décodeur aux caractéristiques particulières de la locomotive et aux souhaits de l'utilisateur.

Les variables de configuration sont mémorisées par le décodeur et sont conservées même si la locomotive est hors tension. Il est possible à tout moment de modifier les variables de configuration à partir de la centrale.

Les variables de configuration au format DCC sont fixées de manière homogène. Les variables modifiables dépendent du type de décodeur.

### **Fonctionnement**

Le décodeur LD-G-8 est prévu pour fonctionner au format DCC. Il peut être réglé sur l'une des 127 adresses de base ou l'une des 10.239 adresses étendues. Il peut être commandé par des centrales réglées pour émettre en 14, 28 ou 128 pas de vitesse.

Le réglage des paramètres de configuration permet d'adapter le décodeur. Toutes les variables de configuration peuvent être modifiées à l'aide de centrales qui permettent la programmation des CV. Le nombre de variables de configuration modifiables est restreint pour les centrales ne permettant que la programmation des registres.

### **Variables de configuration du LD-G-8**

Les variables de configuration (CV) suivante peuvent être réglées à l'aide de la centrale :

- Adresse de base ( $CV#1$ )
- **Tension de démarrage (CV#2)**
- Taux d'accélération (CV#3)
- Taux de freinage ( $CV#4$ )
- Tension maximale (CV#5) \*<sup>1</sup>
- Version (CV#7) en lecture uniquement \*<sup>1</sup>
- Identifiant constructeur (CV#8) en lecture uniquement \*<sup>1</sup>
- Adresse étendue (CV#17 et CV#18) \*<sup>1</sup>
- Données de configuration 1 (CV#29)
- ß Attribution des sorties X1 à X4 aux fonctions f5 à f8 (CV#39 à 42)**\* 1**
- Données de configuration 2 (CV#49) **\***<sup>1</sup>
- ß Atténuation des sorties X1 à X4 (CV#50 à CV#53) **\* 1**
- ß Paramètre proportionnel KP de la charge (CV#54) **\*<sup>1</sup>**
- Attribution des sorties X1 à X4 aux fonctions f0 à f4 (CV#55 à 58) \*<sup>1</sup>
- ß Paramètre intégral KI de la charge (CV#59) **\*<sup>1</sup>**

- Effets pour les sorties X1 à X4 (CV#60 à 63) \*<sup>1</sup>
- Paramètre différentiel KD de la charge (CV#64) \*<sup>1</sup>
- Seconde courbe de vitesse en mode 28 pas (CV#67 bis 94) **\***<sup>1</sup>
- **\* <sup>1</sup>**Non modifiable par les centrales à programmation des registres !

#### **Alimentation du moteur**

Le moteur est alimenté par un courant pulsé PWM de 32 kHz. Cela permet un fonctionnement silencieux et régulier du moteur. Le décodeur est aussi utilisable avec des moteurs à collecteur à cloche (Faulhaber).

#### **Compensateur de charge**

Des charges supplémentaires (par ex. montée d'une côte, ajout de wagons) provoquent, pour une tension appliquée au moteur constante, une diminution de la vitesse qui dans certaines circonstances peut aller jusqu'à l'arrêt. Lorsque le compensateur de charge est activé, la tension appliquée au moteur varie pour maintenir une vitesse constante indépendamment de la charge supplémentaire.

La compensation de charge peut être activée ou non par la modification d'une variable de configuration. Les paramètres de la compensation de charge peuvent eux aussi être modifiés par une variable de configuration.

### !

### **Attention :**

Pour la plus part des locomotives, le réglage d'usine des paramètres de la compensation de charge donne d'excellents résultats. Un mauvais réglage de ces paramètres peut entraîner une dégradation du fonctionnement du moteur. En conséquence, il est recommandé de d'abord faire rouler la locomotive avec les paramètres d'origine avant de modifier pas à pas ces derniers.

#### Français LD-G-8

Paramètres de la compensation de charge : Trois paramètres déterminent la compensation de charge. Ils doivent être adaptés les uns aux autres pour permettre de bonnes caractéristiques de fonctionnement du moteur. Une variable de configuration est attribuée à chaque paramètre. Les paramètres sont :

**KP** : l'élément proportionnel du réglage veille à ce que la différence entre la valeur cible et la valeur réelle soit le plus faible possible. Il ne peut jamais prendre la valeur « 0 ».

**KI** : l'élément intégral du réglage veille à ce que la différence résiduelle entre la valeur cible et la valeur réelle soit réduite à 0.

**KD** : l'élément différentiel du réglage veille à ce que le réglage ne s'applique pas trop vite, pour éviter des à-coups ou des vibrations.

#### **Courbe de vitesse**

Le décodeur peut être adapté aux caractéristiques de fonctionnement du moteur et du type de locomotive par le réglage de la vitesse de démarrage et de la Vmax. A partir de ces deux données, le décodeur crée une courbe de vitesse rectiligne.

La vitesse de départ détermine la tension appliquée au moteur au pas de vitesse 1. Normalement, cette tension est réglée à un niveau permettant à la locomotive de démarrer.

La vitesse maximale (Vmax) détermine la tension appliquée au moteur au pas de vitesse 14, 28 ou 128 respectivement. Normalement, cette tension est réglée à un niveau permettant à la locomotive d'atteindre la Vmax correspondant au type de locomotive pour le pas de vitesse le plus élevé.

Lorsque le décodeur est paramétré pour 28 pas de vitesse, il est possible d'attribuer une tension d'alimentation quelconque à chacun des 28 pas. Cela permet de créer une courbe de vitesse adaptée aux caractéristiques de fonctionnement du moteur. Les valeurs saisies sont mémorisées dans la seconde courbe de vitesse.

#### **Marche de manœuvre**

En mode 14 et 28 pas de vitesse, un paramètre permet de passer en vitesse de manœuvre par une touche de fonction. En manœuvre, la vitesse de chaque pas est réduite d'environ 50% par rapport à la vitesse normale.

#### **Accélération et freinage progressifs**

L'accélération et le freinage sont programmables séparément.

#### **Arrêt d'urgence**

Une variable de configuration permet de définir le mode de déclenchement de l'arrêt d'urgence. Les possibilités sont les suivantes :

- pas d'arrêt d'urgence
- arrêt d'urgence par inversion du sens de marche et/ou
- arrêt d'urgence par la touche f1.

#### **Sorties de fonction**

Le décodeur possède quatre sorties de fonction commutables pouvant recevoir un auxiliaire quelconque (éclairage, fumigène, module sonore, attelage télécommandé, etc.). Ces sorties sont commandées par les touches f0 à f8.

L'attribution des touches de fonction aux sorties de fonction est libre. Il est possible d'attribuer plusieurs touches de fonction à une sortie de fonction.

#### **Effets donnés aux sorties de fonction**

Les effets suivants peuvent être attribués à chaque sortie de fonction :

- **Scintillement irrégulier. Exemple d'utilisation : scintillement du feu** d'une chaudière de locomotive à vapeur.
- ß Phare à éclats (strobe). Exemple d'utilisation : locomotives américaines équipées de ce type de feu.
- ß Phare à luminosité variable. Exemple d'utilisation : locomotives américaines équipées de ce type de feu.

#### Français LD-G-8

- Allumage/extinction en fonction du sens de marche.
- Clignotement sur une fréquence de 2 Hz en 2 phases distinctes opposées de 180°. Exemple d'utilisation : clignotants simples ou alternés.
- ß Clignotement sur une fréquence d' 1 Hz.

### **Caractéristiques techniques**

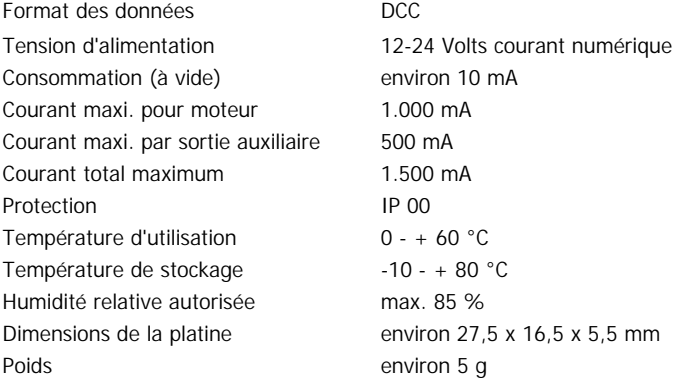

## **Vérifiez le contenu**

Immédiatement après le déballage, vérifiez que le contenu est complet :

- un décodeur, avec ou sans câbles de connexion soudés ou fiche NEM 652.
- ß un mode d'emploi.

Remarque : Selon la production, il peut arriver que la platine ne soit pas complètement équipée. Ceci n'est pas un défaut.

# **Outillage et matériel nécessaires**

Préparez l'outillage, le matériel et les consommables suivants :

- un fer à souder électronique (maximum 30 watts) à panne fine,
- un support pour fer à souder,
- un rénovateur de panne, un chiffon ou une éponge,
- une surface de travail résistant à la chaleur,
- une pince coupante et une pince à dénuder,
- $\blacksquare$  une pince brucelles,
- de la soudure (si possible en diamètre de 0,5 mm),
- $\blacksquare$  câble électrique (section : > 0,05 mm<sup>2</sup> pour tous les connexions).

### **Pour réussir vos soudures**

#### ! **Rappelez-vous:**

Une soudure inadéquate peut provoquer des dégâts par la chaleur voire l'incendie. Evitez ces dangers : lisez et respectez les règles édictées dans le chapitre **Conseils concernant la sécurité** de ce mode d'emploi. Si vous êtes un expert en matière de soudure, vous pouvez passer directement au chapitre suivant.

- ß Utilisez un fer à souder de 30 watts maximum. Maintenez la panne propre pour que la chaleur soit transmise correctement au point de soudure.
- ß N'utilisez que de la soudure électronique à 60 % d'étain et 40 % de plomb avec flux à la colophane.
- ß N'utilisez pas de pâte à souder ni de liquide décapant. Ils contiennent de l'acide qui détruit les composants et les pistes conductrices.
- Soudez rapidement. Un contact prolongé détruit les composants ou décolle les œillets de soudage et les pistes.
- ß La pointe de la panne doit être en contact des deux pièces à souder. Apportez en même temps de la soudure (pas trop). Dès

que la soudure fond, retirez le fil de soudure. Attendez un cours instant que la soudure ait bien fondu avant de retirer la panne du point de soudure.

- ß Pendant environ 5 secondes, ne bougez pas la pièce que vous venez de souder. Il se forme alors un point de soudure brillant et impeccable.
- La condition pour une bonne soudure est une panne propre et non oxydée. Débarrassez la panne de ses impuretés en la frottant sur une éponge mouillée ou un nettoyeur de panne.
- ß Vérifiez après le soudage (avec une loupe si possible) qu'aucun pont de soudure n'a été constitué entre les pistes ou les points de soudure. Cela peut entraîner la destruction de composants coûteux. La soudure en excédent peut être éliminée par une panne chaude et propre. La soudure fond et s'agglomère sur la panne.

### **Montez le décodeur dans la locomotive**

Démontez la caisse de la locomotive. Déterminez l'endroit où vous allez installer le décodeur. Débranchez du moteur les câbles le reliant aux prises de courant de la voie.

Le moteur est équipé de dispositifs antiparasites composés de condensateurs et de selfs. Enlevez les dispositifs antiparasites

Respectez les schémas de connexion fig. 1 et 2.

Soudez aux points X8 et X9 (au dos du décodeur) les câbles venant des prises de courant de la voie. La polarité est sans importance.

Soudez ensuite les câbles provenant du moteur aux points X6 et X7 (au dos du décodeur).

#### **Connexion de l'éclairage et autres accessoires**

S'il y a lieu, enlevez les diodes présentes dans le circuit d'alimentation de l'éclairage. Respectez les schémas de connexion fig. 1 et 2.

Connectez les feux et les auxiliaires indifféremment aux sorties de fonction (X1 à X4) sur la face avant du décodeur. L'attribution des

Page 56

touches de fonction aux sorties de fonction est faite lors de la programmation ultérieure du décodeur.

Si la masse des feux et des auxiliaires est déjà connectée à la masse de la locomotive, le travail de connexion est terminé. Dans le cas contraire, soudez les câbles de masse des feux et auxiliaires à la masse pour toutes les fonctions du décodeur (X5).

Pour utiliser les réglages d'usine du décodeur, connectez les feux et les auxiliaires de la façon suivante :

Feux avant : X4

Feux arrière : X3

Auxiliaire commandé par f1 : X1

Auxiliaire commandé par f2 : X2

#### ! **Attention :**

Si les accessoires sont connectés au point X5, ils doivent être isolés. Ils ne doivent pas être en contact avec les parties métalliques de la locomotive. Risque de court-circuit ! Le décodeur peut être détruit lors de sa mise en service.

#### ! **Attention :**

Le retour commun pour toutes les fonctions accessoires (point X5) ne doit en aucun cas entrer en contact avec la masse de la locomotive. Risque de court-circuit ! Le décodeur peut être détruit lors de sa mise en service.

**Conseil :** le moteur doit être connecté au décodeur avant de débuter la programmation de ce dernier, sinon il n'y a pas de retour d'information vers la centrale.

#### **Connexion des DEL :**

Les sorties de fonction du décodeur commutent à la masse. Vous devez donc connecter la cathode (-) des DEL à la sortie de fonction correspondante.

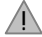

### ! **Attention :**

Les diodes électroluminescentes doivent toujours être connectées avec une résistance placée en série !

Les DEL existent sous différentes formes. Elles consomment 2 à 5 mA ou 15 à 30 mA. Veuillez vous informer de la valeur de la résistance à utiliser dans chaque cas.

Sur une même sortie, vous pouvez brancher plusieurs DEL en parallèle. Dans ce cas, chaque DEL doit posséder sa propre résistance placée en série. Si vous branchez sur une même sortie plusieurs DEL en série, une seule résistance suffit. Le nombre de DEL connectable en série dépend de la tension du courant numérique. La formule suivante vous donne le nombre de DEL possibles :

(nombre de DEL + 2) x  $1,5 <$  tension du courant numérique

### **Utilisation d'un connecteur NEM 652**

Une prise NEM 652 est montée d'origine dans certaines locomotives. L'utilisation d'une fiche adaptée permet d'éviter de débrancher les connexions et les travaux de soudage sur la locomotive. Le tableau suivant donne la correspondance entre les contacts de la prise NEM 652 et les points de connexion du décodeur.

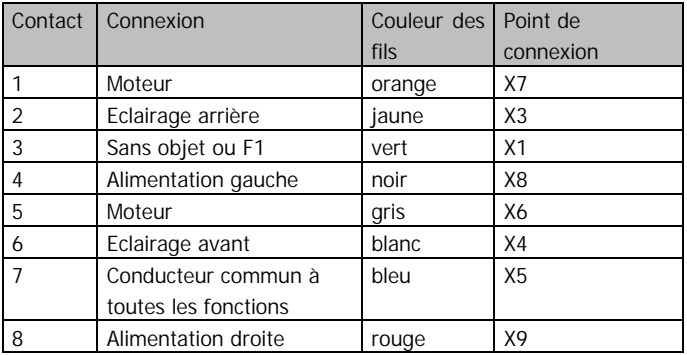

### **Fixation du décodeur de locomotive**

Lorsque tous les branchements sont effectués, le décodeur devrait être fixé. Cela peut être fait à l'aide d'un adhésif double face.

### **Programmez le décodeur pour locomotive**

Le décodeur est programmé à l'aide de la centrale. Veuillez vous conformer aux instructions exposées dans le mode d'emploi de votre centrale concernant la programmation des variables de configuration (CV).

Les variables suivantes peuvent être programmées resp. lues sur le décodeur LD-G-8 :

Remarque : les centrales à programmation des registres ne permettent que la programmation des  $CV#1$  à  $CV#4$  (= registres 1 à 4) et  $CV#29$  $($  = registre 5).

**\* <sup>2</sup>**Remarque : vous modifiez les variables de configuration CV#29, CV#39 à 42, CV# 49, CV#55 à 58 et CV#60 à 63 en saisissant la somme des valeurs qui sont attribuées au paramètre désiré.

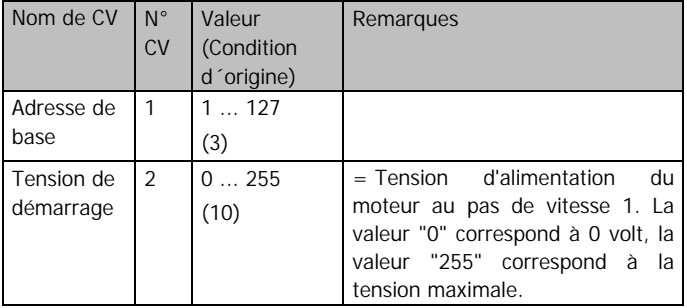

### Français LD-G-8

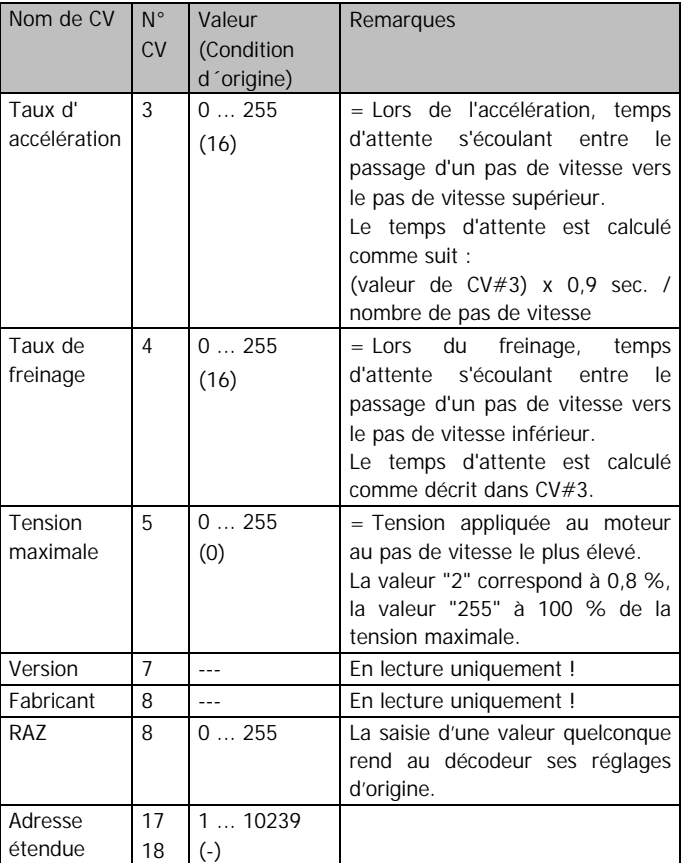

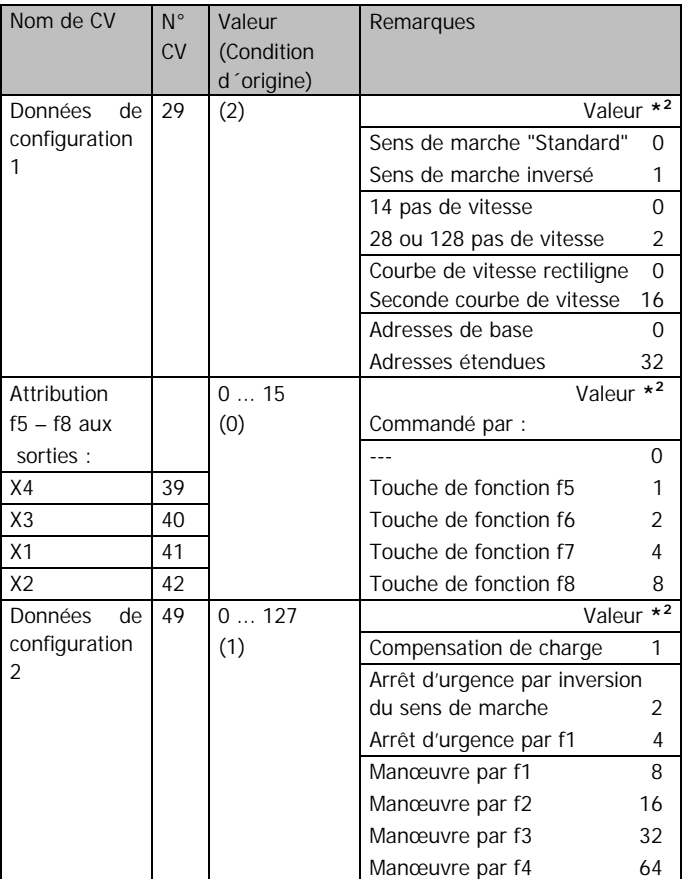

### Français LD-G-8

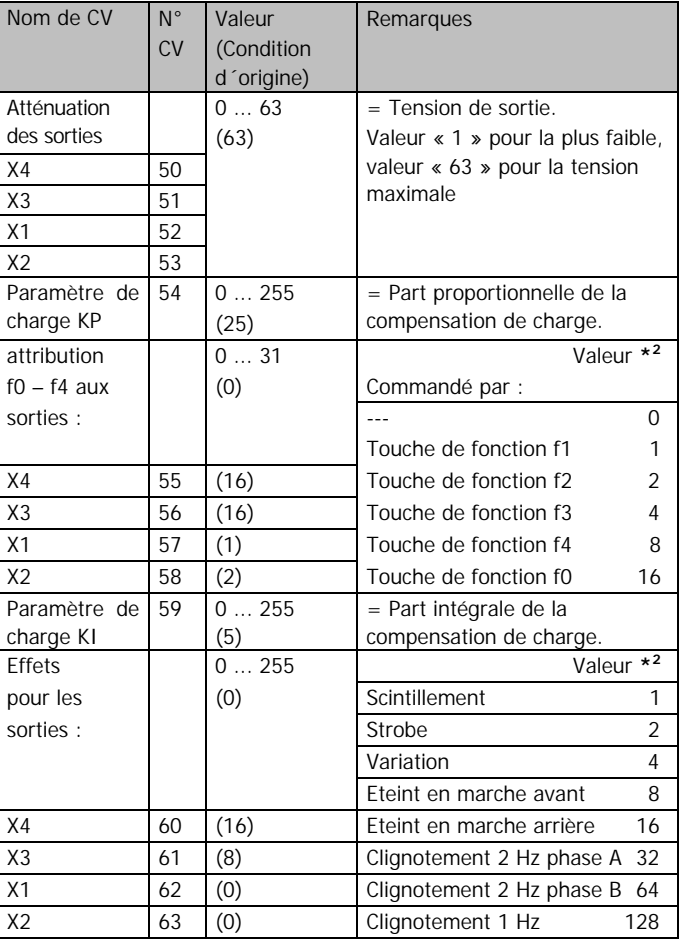

Page 62

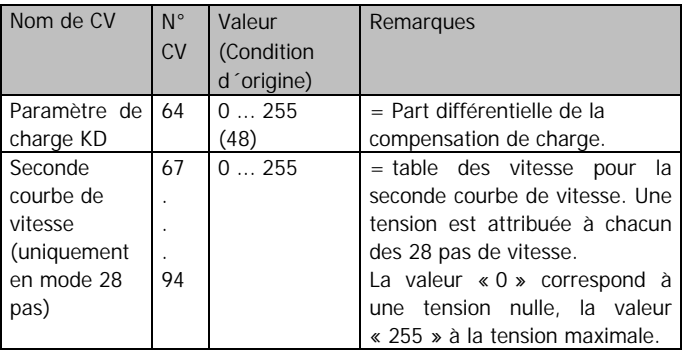

## **Amélioration de la qualité du roulage**

Pour des locomotives à forte consommation ou sur des portions de voie où le contact est mauvais (par ex. certains types d'aiguillage), il est possible qu'après montage du décodeur les caractéristiques de roulage ne soient pas satisfaisantes. Vous pouvez améliorer ces caractéristiques en montant un condensateur de 100 µF /  $\geq$  35 V aux points X10 et X11 (v. Fig. 2).

## **Liste de vérification pour recherche des anomalies**

ß Des composants deviennent très brûlant ou commencent à fumer. Remarque : Les CI 4 et 6 peuvent atteindre 45° C en fonctionnement. Cela est sans effet sur le fonctionnement du décodeur.

#### !  **Retirez immédiatement la prise du secteur !**

Cause probable : un ou plusieurs éléments ont été soudés à l'envers.  $\rightarrow$  Vérifiez les connexions.

Cause probable : une connexion au moteur est en contact avec la masse de la locomotive.  $\rightarrow$  Isolez la connexion de la masse.

ß Lors de la montée des vitesses, l'éclairage s'allume et s'éteint ou l'éclairage ne peut pas être commuté.

Cause probable : le mode pas de vitesse de la centrale ne correspond pas à celui du décodeur. Exemple : la centrale est en mode 28 pas alors que le décodeur est en mode 14 pas de vitesse. → Modifiez le mode pas de vitesse à la centrale et/ou au décodeur.

Si vous ne pouvez localiser la cause du dysfonctionnement, veuillez renvoyer le décodeur à l'adresse indiquée au dos.

### **Constructeur**

Est considéré comme constructeur, selon la norme DIN VDE 0869, celui qui assemble un prêt-à-monter ou modifie un module en lui ajoutant par exemple un capot. Lors de la transmission du produit à un tiers, il doit aussi remettre tous les papiers accompagnant l'objet et indiquer son nom et son adresse. Les prêts-à-monter assemblés doivent être considérés comme des produits industriels.

### **Déclaration de conformité**

Le produit répond aux exigences de la directive 89/336/CEE concernant les émissions électromagnétiques et porte donc la marque CE.

### **Conditions de la garantie**

Le produit est garanti 2 ans. La garantie comprend la correction gratuite des défauts provoqués manifestement par nous lors d'une erreur de montage ou de l'utilisation de composants défectueux. Nous garantissons la fonction appropriée de chaque composant non monté ainsi que le respect des caractéristiques techniques des commutations pour les assemblages et installations effectués conformément au mode d'emploi, dans les règles de l'art, et pour une mise en service et une utilisation telles que prévues.

Toute autre exigence est exclue. Notre responsabilité ne va pas au-delà de ce qui est prévu par le droit allemand au sujet des dommages et conséquences des dommages en rapport avec ce produit. Nous nous réservons un droit de réparation, amélioration, remplacement ou remboursement du prix d'achat.

La garantie s'éteint dans les cas suivants :

- ß utilisation lors du soudage d'un fer à souder inadapté, d'une soudure contenant de l'acide, de graisse à souder, d'un flux acide et autre,
- pour des dommages provoqués par le non respect du mode d'emploi ou du plan / des plans de connexion,
- modification ou tentative de réparation d'un module,
- modification volontaire des commutations,
- déplacement inadéquat et non prévu de composants, le câblage personnel de composants,
- destruction des pistes ou des œillets de soudage,
- dégâts provoqués par une surcharge,
- connexion à un courant inadapté,
- dommages causés par l'intervention d'un tiers,
- ß usage inapproprié ou dommages consécutifs à la négligence ou l'abus,
- ß dommages causés par la prise en main de composants avant élimination de l'électricité statique des mains.

# **Fig. 1 / Fig. 2: Anschlußpläne - Connection Diagrams - Schémas de connexion - Aansluitplannen**

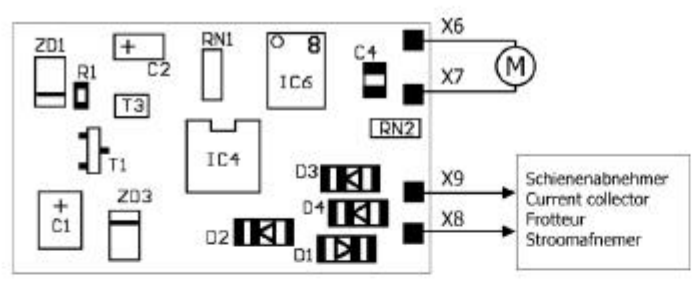

Fig. 1:

Rückseite des Lokdecoders - Rear of the locomotive decoder Face arrière du décodeur - Achterzijde van de locdecoder

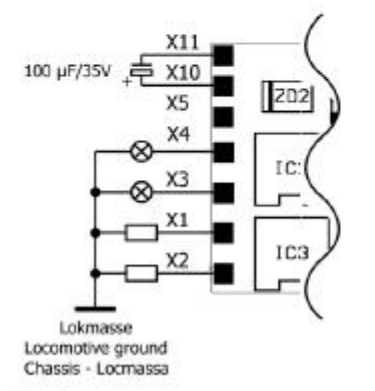

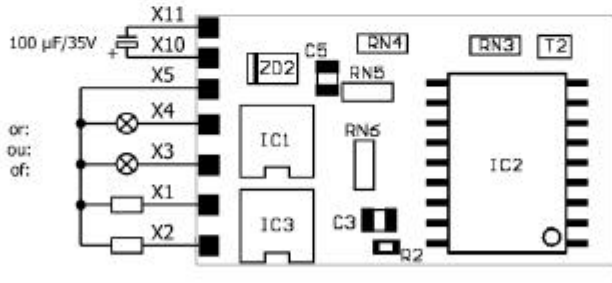

#### Fig. 2:

Vorderseite des Lokdecoders - Front of the locomotive decoder Face avant du décodeur- Frontzijde van de locdecoder

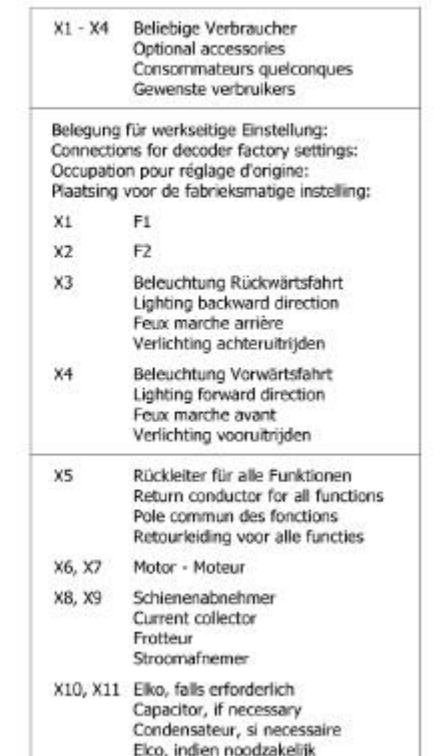

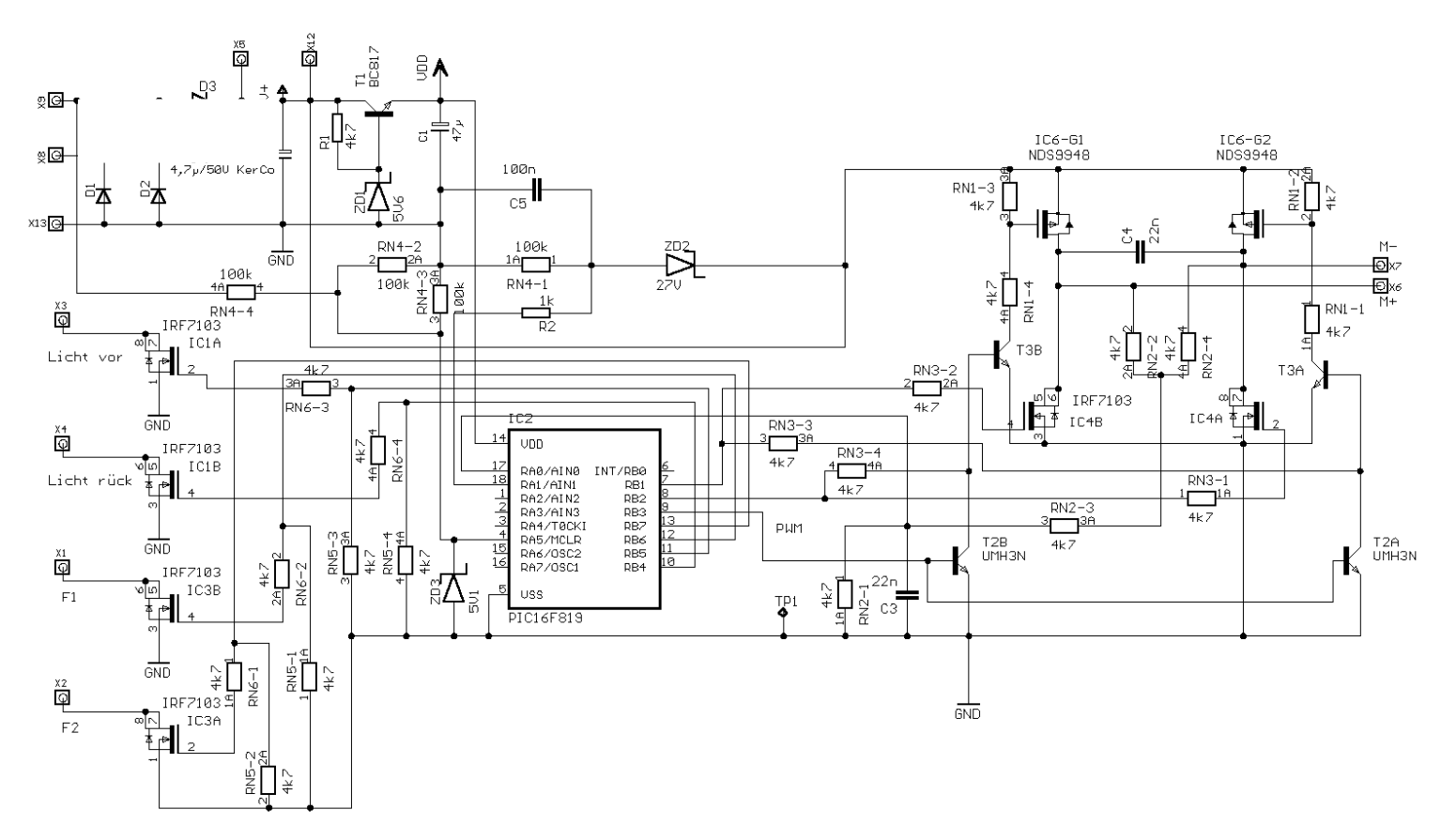

### **Fig. 3: Schaltplan - Circuit Diagram - Schéma de principe - Schakelplan**

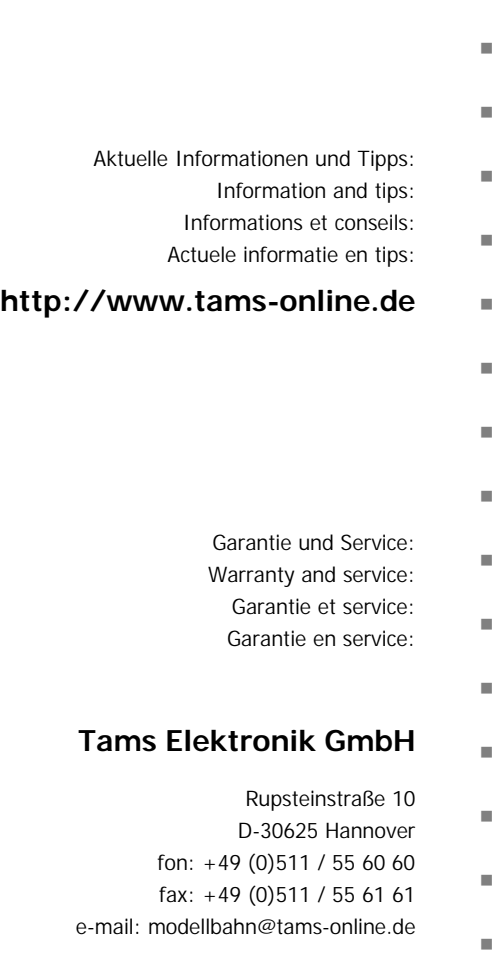

n